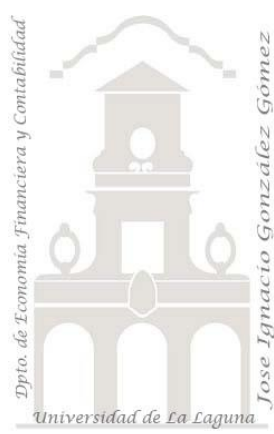

#### Caso 312 Bisbé - *Power BI esencial* (I) *3 Casos PBI y DAX. Caso: Análisis de ventas por países.pbix Medidas: SUM y SUMX Visualizaciones: Gráfico De Anillos - Gráfico De Cascada- Gráfico De Cintas- Gráfico De Columna Agrupada - Gráfico De Columna Apilada- Gráfico De Líneas – Mapa - Matriz Con Jerarquía – Segmentadores – Tabla - Tarjeta Jose Ignacio González Gómez Departamento de Economía, Contabilidad y Finanzas - Universidad de La Laguna* [www.jggomez.eu](http://www.jggomez.eu/) **V.2.1** *Ejercicio Basado: Power BI esencial – Ana María Bisbé York* [\(Enlace\)](https://www.linkedin.com/learning/power-bi-esencial/ejemplos-de-uso-de-funciones-en-dax?autoAdvance=true&autoSkip=false&autoplay=true&resume=true)

# **Presentacion del caso Análisis de Ventas por países**

### **DATASET**

Como se observa contamos con tres tablas, una de hechos (Ventas) y dos de dimensión (Clientes y Productos)

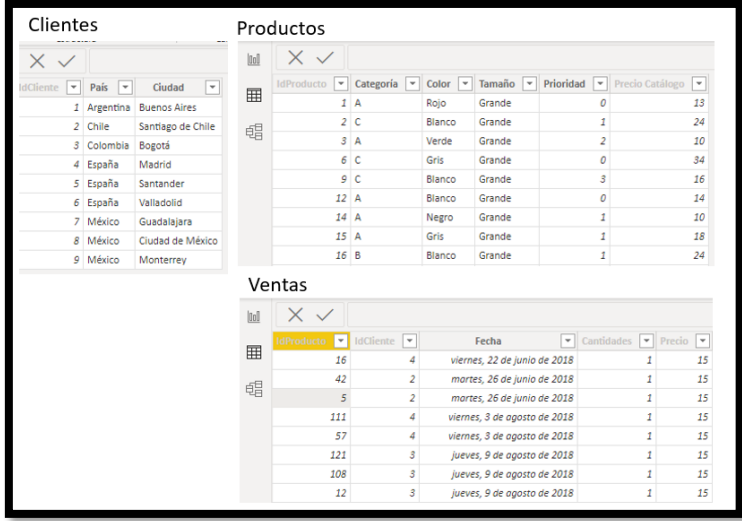

#### **Modelo de datos y relaciones**

El modelo de datos y relaciones es el siguiente.

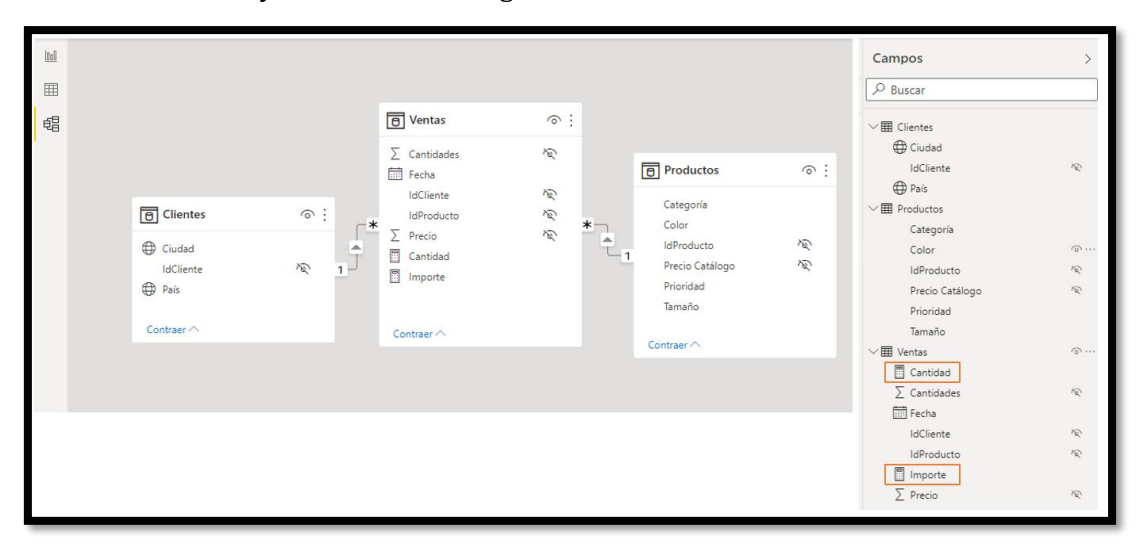

Cabe señalar las siguientes cuestiones:

- En la tabla Clientes hemos cambiado el formato al campo Ciudad y País para poderlo identificar y representar en un mapa.
- Los campos de las tablas que consideramos no relevantes los hemos ocultado como se puede observar (pe Id Cliente, Id Producto, etc..) con el fin de obtener mas claridad a la hora de trabajar en nuestros informes.

#### **Medidas**

Hemos creado nuestras primeras medidas en el modelo, en concreto:

- 1. Cantidad Cantidad = sum(Ventas[Cantidades])
- 2. Importe Importe = SUMX(Ventas,Ventas[Cantidades] \* Ventas[Precio])

## **Reportes y Cuadros de Mando desarrollados**

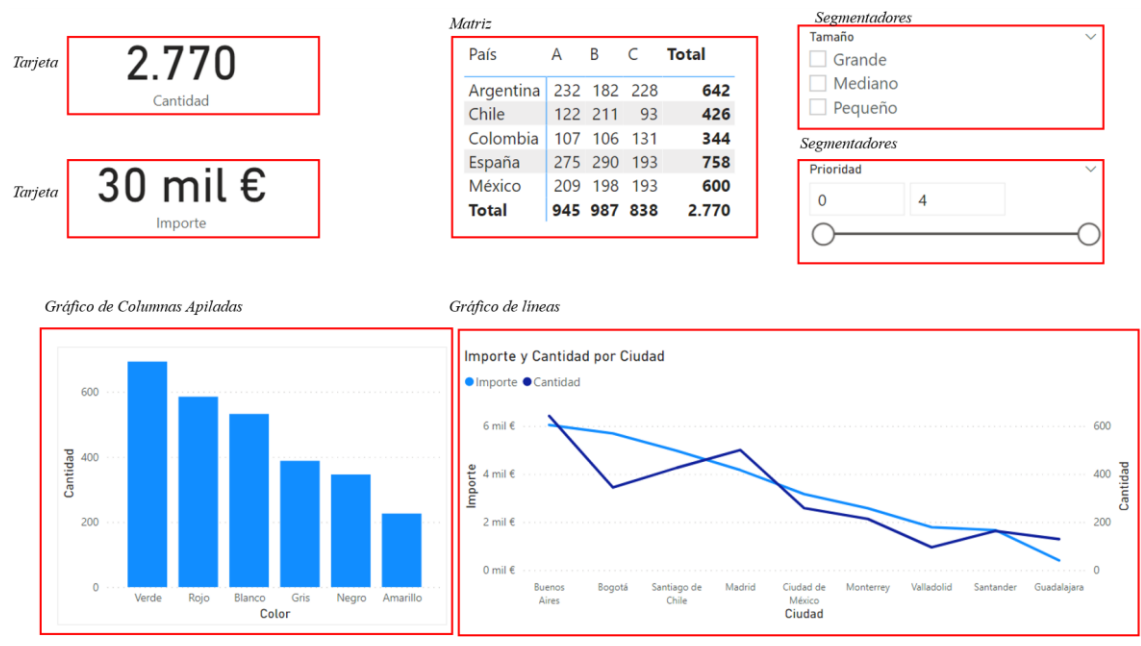

*Visualizaciones aplicadas*: Tarjeta, Matriz con jerarquía, Segmentadores, Gráfico de columna apilada y Gráfico de líneas.

#### **Análisis de Ventas**

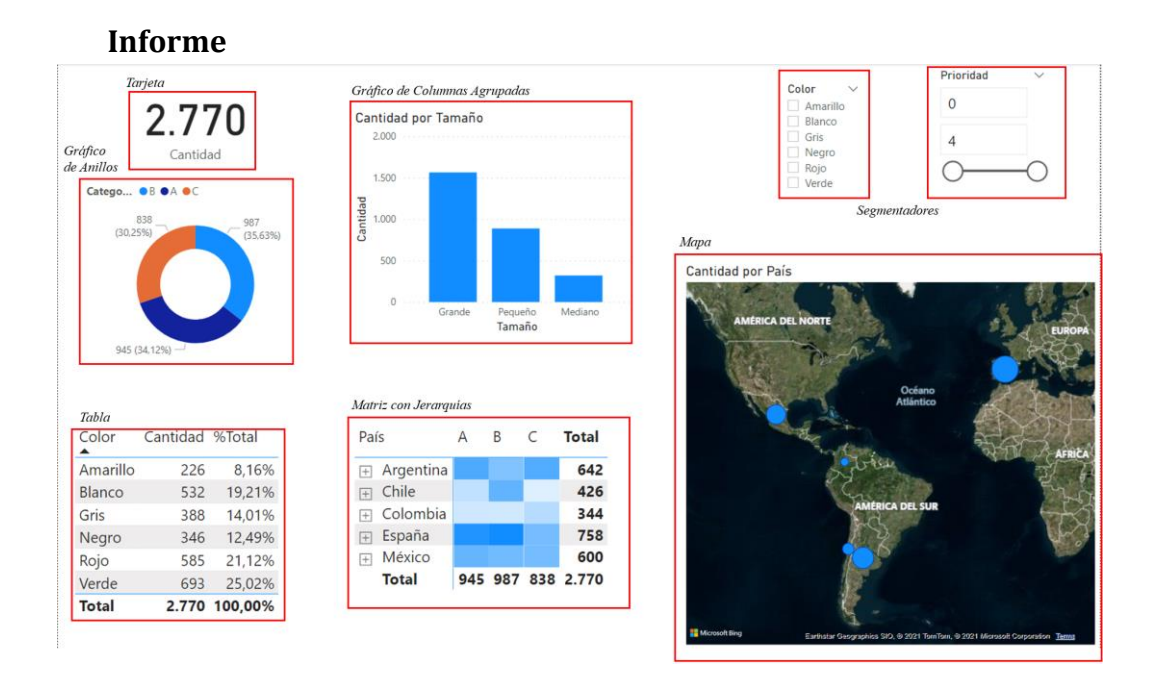

*Visualizaciones aplicadas*: Tarjeta, Matriz con jerarquía , Segmentadores, Gráfico de columna agrupada, Gráfico de anillos, Tabla y Mapa.

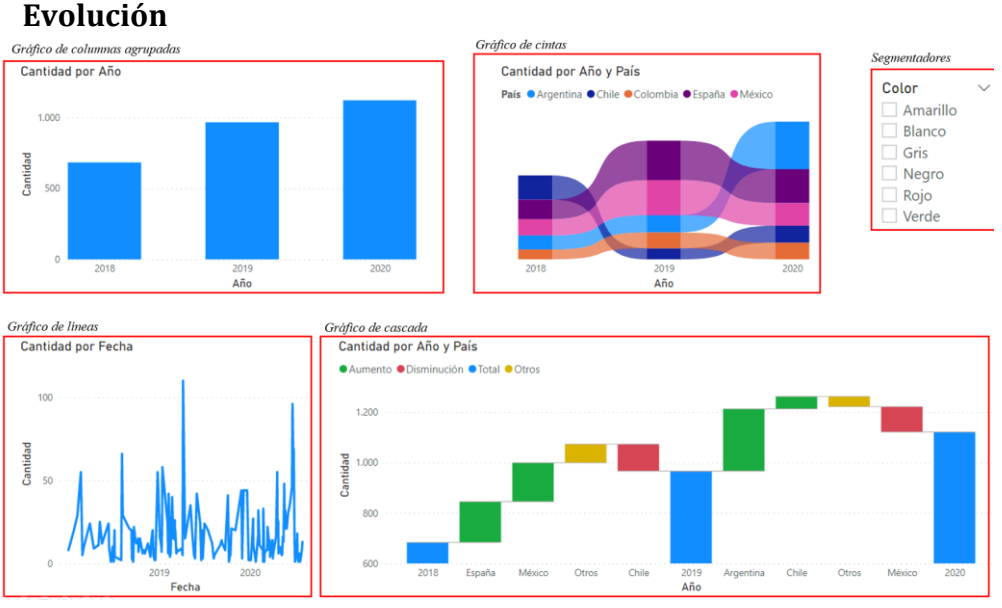

*Visualizaciones aplicadas*: Segmentadores, Gráfico de columna agrupada, Gráfico de líneas, Gráfico de cascada y Gráfico de cintas.

#### **Resumen visualizaciones aplicadas**

Gráfico De Anillos - Gráfico De Cascada- Gráfico De Cintas- Gráfico De Columna Agrupada - Gráfico De Columna Apilada- Gráfico De Líneas – Mapa - Matriz Con Jerarquía – Segmentadores – Tabla - Tarjeta